## **Gaussi – Jordani meetod**

Näide juhtumist, kus lahend ei ole üheselt määratud, ehk lõpmata palju lahendeid (üldlahend). **Näide.** Lahendame LVS Gauss – Jordani meetodiga

$$
\begin{cases} 3x_1 + 2x_2 - 5x_3 + 4x_4 = 2 \\ 6x_1 + 4x_2 - 4x_3 + 3x_4 = 3 \\ 9x_1 + 6x_2 - 3x_3 + 2x_4 = 4. \end{cases}
$$

Lahendus. Kirjutame süsteemi laiendatud maatriksi välja

$$
\begin{pmatrix}\n3 & 2 & -5 & 4 & \vdots & 2 \\
6 & 4 & -4 & 3 & \vdots & 3 \\
9 & 6 & -3 & 2 & \vdots & 4\n\end{pmatrix}
$$

Lahendades valime juhtelemente paediagonaalil ning ei teisenda lahenduskäigu jooksul peaelemente "1"- ks. *Esimeseks juhtelemendiks* võtame arvu "3" (märgitud punasega). Nullitame esimese veeru elemndid ära. Selleks kirjutame esimese rea ümber (see on rida, mis sisaldab juhtelementi), seejärel

- \* korrutame esimest rida  $, -2$ "- ga ning liidame teisele reale (tulemuse kirjutame teise rea kohale);
- \* korrutame esimest rida  $, -3$ "- ga ning liidame kolmandale reale (tulemuse kirjutame kolmanda rea kohale);

Saame

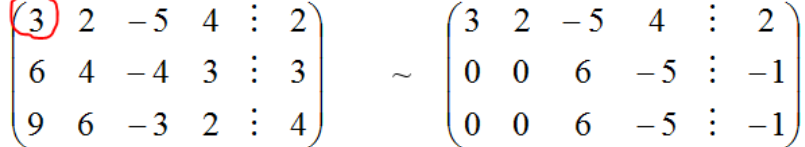

*Teisest veerust* juhtelementi ei leidu, sest arv "2" on esimesest veerust, aga esimene rida oli juba kasutusel (sellest oli võrtud esimene juhtelement "3").

*Komnada veeru juhtelemendiks* võtame arvu "6" (märgitud punasega). Nullitame kolmanda veeru elemendid ära. Selleks kirjutame teise rea ümber (see on rida, mis sisaldab juhtelementi), seejärel

- \* korrutame esimest rida "-6"- ga ja teist rida "5" ning liidame tulemused kokku (tulemuse kirjutame esimese rea kohale);
- \* korrutame teist rida  $-1$ "- ga ning liidame kolmandale reale (tulemuse kirjutame kolmanda rea kohale);

Saame

$$
\begin{pmatrix}\n3 & 2 & -5 & 4 & \vdots & 2 \\
0 & 0 & 6 & -5 & \vdots & -1 \\
0 & 0 & 6 & -5 & \vdots & -1\n\end{pmatrix}\n\sim\n\begin{pmatrix}\n18 & 12 & 0 & -1 & \vdots & 7 \\
0 & 0 & 6 & -5 & \vdots & -1 \\
0 & 0 & 0 & 0 & \vdots & 0\n\end{pmatrix}
$$

Kuna igast reast oli juhtelement juba valitud, siis kirjutame välja maatriksile vastava võrrandite süsteemi:

$$
\begin{cases} 18x_1 + 12x_2 - x_4 = 7 \\ 6x_3 - 5x_4 = -1 \end{cases}
$$

Muutujate (otsitavate arv) on suurem võrrandite arvust, seepärast süsteemil on lõpmata palju lahendeid. Vastus tuleb kirja panna üldlahendina, selleks tähistame muutujaid  $x_2 = C_1$  ja  $x_4 = C_2$ , kus  $C_1, C_2 \in \mathbb{R}$ .

*Märkus: muutujate arv on 4, nullist erinevate ridade arv viimases maatriksis on 2, seega meil on* 

 $4 - 2 = 2$ 

*vabamuutujat. Vabamuutujateks valime need muutujad, mis lahenduse käigus ei olnud juhtelemntide rollis. Meie juhul need on muutujad*  $x_2$  *ja*  $x_4$ *.* 

Avaldame juhtelementidele vastavad muutujad saadud süsteemist ning kirjutame üldlahendi välja:

$$
\begin{cases}\n18x_1 + 12x_2 - x_4 = 7 \\
x_2 = C_1 \\
6x_3 - 5x_4 = -1\n\end{cases} \Rightarrow \begin{cases}\n18x_1 + 12C_1 - C_2 = 7 \\
x_2 = C_1 \\
6x_3 - 5C_4 = -1\n\end{cases} \Rightarrow \begin{cases}\nx_1 = \frac{7 - 12C_1 + C_2}{18} \\
x_2 = C_1 \\
x_4 = C_2\n\end{cases}
$$
\n
$$
\Rightarrow \begin{cases}\nx_1 = \frac{7}{18} - \frac{2}{3}C_1 + \frac{1}{18}C_2 \\
x_2 = C_1 \\
x_3 = \frac{5}{6}C_2 - \frac{1}{6} \\
x_4 = C_2\n\end{cases}
$$
\n
$$
\Rightarrow \begin{cases}\nx_1 = \frac{7}{18} - \frac{2}{3}C_1 + \frac{1}{18}C_2 \\
x_4 = C_2\n\end{cases}
$$

Süsteemi üldlahend on  $\overline{\mathcal{L}}$  $\overline{1}$  $\mathbf{I}$  $\overline{1}$ 

 $x_2 = C_1$  $x_3 = \frac{5}{6}$  $\frac{5}{6}C_2-\frac{1}{6}$ 6  $x_4 = C_2$ 

6

Omistedes konstantidele  $C_1$  ja  $C_2$  konktereid väärtusi, saame erilahendi. Näiteks kui võtta  $C_1 = 1$  ja  $C_2 = 2$ , siis

saame järgmise erilahendi:  $\overline{\mathcal{L}}$  $\mathsf{I}$  $\mathbf{I}$  $\mathbf{I}$  $\left(x_1 = -\frac{1}{6}\right)$  $x_2 = 1$  $x_3 = 1.5$  $x_4 = 2$ 

Kui võtta  $\mathcal{C}_1 = 0$  ja  $\mathcal{C}_2 = 0$ , siis saame nn <mark>baaslahendi:</mark>  $\overline{\mathcal{L}}$  $\overline{1}$  $\mathbf{I}$  $\mathbf{I}$  $\int x_1 = \frac{7}{18}$ 18  $x_2 = 0$  $x_3 = -\frac{1}{6}$ 6  $x_4 = 0$